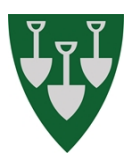

## **PLAN FOR REFUSJONSOPPFØLGING - NAV**

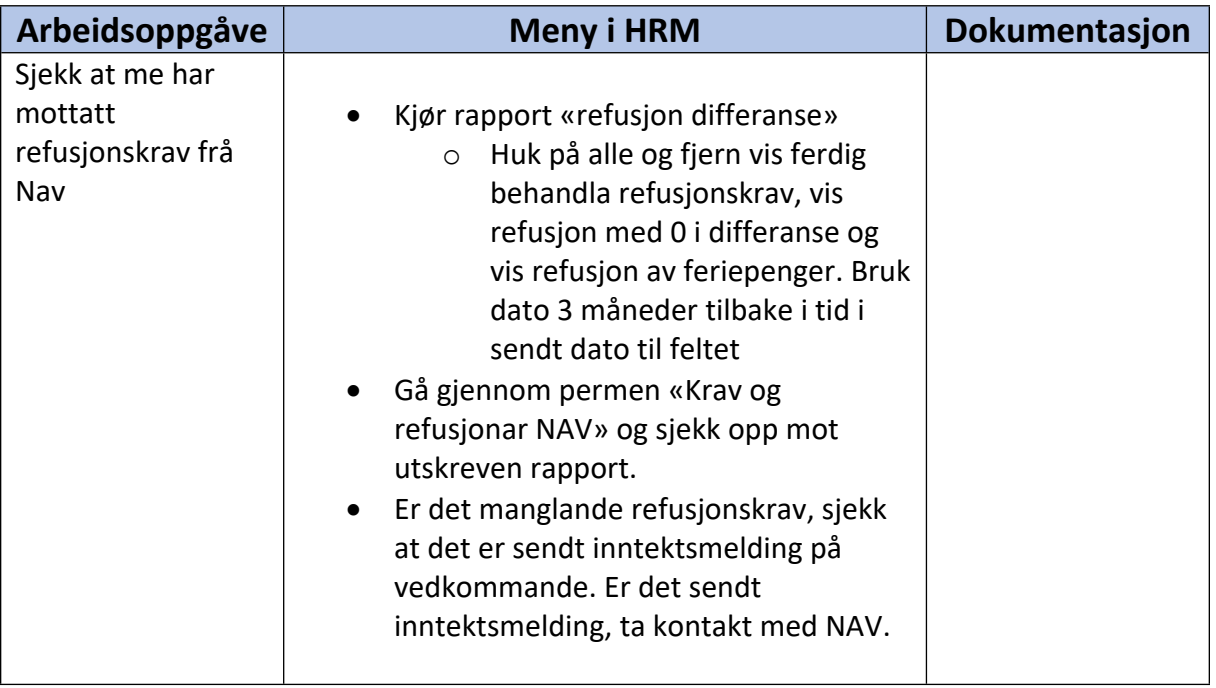